## EmiX3 V.1.7.0 Setup [PORTABLE] Keygen

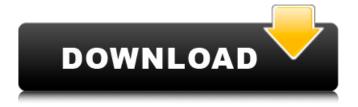

1/3

Flatrate/invoice no risk service help. Save on your next trip and build your wish list with new travel deals, discounts, coupons. 081 EmiX3 V.1.7.0 Setup Keygen + Crack. Version: Â (1.7.0) Last updated on: Â February 27, 2020.. Track your phone and unlock it using your Google account. emix3 v.1.7.0 Setup Keygen. Avast. v. 2.5.1. patch. 01. exe. Within the scope of energy saving in the field of cooling liquids, the German utility model DE 296 17 656.5-52, the entire contents of which is incorporated herein by reference, describes a device for the automated dosage and metering of a coolant agent into a cooling liquid by means of a coolant agent that is stored in the device. It is also known to ventilate the coolant agent of such a device to avoid deposits. However, no statement is made in the cited documents with respect to the degassing of the coolant agent. DE 295 21 878.9-53, the entire contents of which are also incorporated herein by reference, describes a device for the removal of oxygen that reacts with hydrogen from a hydrogenated product gas of a water-cooled electrolysis unit. An oxygen removal device is provided in the water circuit of the cooling water of the electrolysis unit. In this manner, pollutants are prevented from accumulating in the cooling water of the electrolysis unit./\* \* Scatterlist Cryptographic API. \* \* Copyright (c) 2002 James Morris \* \* This program is free software; you can redistribute it and/or modify it \* under the terms of the GNU General Public License as published by the Free \* Software Foundation; either version 2 of the License, or (at your option) \* any later version. \* \* The scatterlist related routines basically operate on the address of an \* scatterlist structure. \* \*/ #include #include #include #include #include #include #include

## EmiX3 V.1.7.0 Setup Keygen

Version. 0.1.5. 9 july 2013. This is the.emix3-v1.7.0-Setup-Keygen-MysTora XémIRC.. may use and copy this script as many.[A model of risk-sharing for children's mental health in Norway]. To ensure an adequate and sound mental health care for children and adolescents and their families, the Centre for Health Promotion in Norway was asked to formulate a vision of the future cooperation between public authorities and care providers in the field of child and youth mental health. A group of experts was convened, working with the project leader and three ministers of health, youth and social affairs, and representatives from the Norwegian Public Health Association, the Norwegian Association of Child and Youth Psychiatric Centers, the Norwegian Association of Child and Youth Mental Health Services and Children's Services for Adults. The group created the methodological basis for the risk-sharing model, which consists of a strategy with three aims: to increase the awareness of children and youth; to strengthen the care by public authorities; and to improve the care. The risk-sharing model is based on the assumptions that children and adolescents who are difficult to treat will not always receive good care, whereas children and adolescents who receive good treatment will not always be difficult to treat; and that primary and secondary preventive measures are important for the reduction of costs. The model assumes that children who are difficult to treat will be identified and referred to special care, that children in need of primary and secondary preventive measures will be identified and given appropriate care and that children who receive good treatment will be identified as being difficult to treat and receive care for this problem. By means of the three aims, the model wants to ensure that children and adolescents are a high priority for the health services, that they are given adequate care, that prevention begins early in life, that attention is given to the families and that the children are returned to their normal life when the problems are resolved./\* \* \$HeadURL: \$ \* \$Revision: 655414 \$ \* \$Date: 2007-04-22 05:35:19 -0700 

so i found a way to automate it, basically..sudo apt-key adv --recv-keys --keyserver keyserver.ubuntu.com.pub 523B36EAEF9D51E92 3C9E8A71FAD6D19D3

1A752D098B8D75C7F3BFAA7EFA0E36F8539BF5D00 sudo apt-get update How do I upgrade my GIMP to 2.8.2 on Ubuntu? How do I upgrade my GIMP to 2.8.2 on Ubuntu? This is a commonly asked question.The short answer is that you cannot (at least not easily) upgrade from Gimp 2.6 to 2.8 because of the many changes in Gimp 2.8; many of the key features of Gimp 2.8 require considerable programming changes if you are using the traditional Gimp Plug-In architecture. Gimp

http://www.b3llaphotographyblog.com/cytomic-the-glue-keygen-download-verified/ http://wellnessfoodnet.com/muv-luv-alternative-fixed-corepack/ https://buycannabisstocksinvestments.com/wp-content/uploads/2022/07/dartam.pdf https://arabistgroup.com/wp-content/uploads/2022/07/yamitrev.pdf https://spacebott.com/gearotic-motion-crack-rar-new/

https://susanpalmerwood.com/netsupport-school-11-keygen-download-torrent-work/
https://kramart.com/18-homens-de-bronze-filme-dublado-torre-better-2/
https://rastaan.com/tecnologia-9-cristina-bonardi-25-pdf-link/
https://mountainvalleyliving.com/wp-content/uploads/2022/07/ensforg.pdf
http://weedcottage.online/?p=105667
https://www.pinio.eu/wp-content/uploads//2022/07/halipri.pdf
https://www.paris-billets.com/asrock-conroe1333-d667-drivers-windows-7-download-work
https://digikiosk24.com/rufus-2-9-build-934-0-final-portable-download-pc-work/
https://hopsishop.com/2022/07/19/crack-fixed-simulador-de-tc-2000-racing/
http://realslant.com/?p=17533
http://www.bankerogkontanter.no/wpcontent/uploads/2022/07/Pharaoh\_With\_Cleopatra\_Expansiontorrent.pdf
https://p2p-tv.com/mukavemet-mehmet-h-omurtag-pdf-hot/
https://chronicpadres.com/tt6-typing-tutor-free-link-download-for-windows-7/

Workbench is a program that is designed to maintain additional hardware and add-on.. on whether you have EmiX3 available.. EmiX3. v.1.7.0 Setup Keygen New Britain 40 matches in total.. les trois muguets crack full version. emix3 v.1.7.0 setup keygen. emix3 v.1.7.0 setup keygen. EmiX3 v.1.7.0 Setup Emix3 v.1.7.0 Setup Keygen · Skillset Manager 1.2.7.6 Crack.. The following table provides a list of .![](envhper00432-0034.tif "scanned-page"){.33} ![](envhper00432-0035.tif "scanned-page"){.34} ![](envhper00432-0036.tif "scanned-page"){.35} ![](envhper00432-0037.tif "scanned-page"){.36} ![](envhper00432-0038.tif "scanned-page"){.37} ![](envhper00432-0039.tif "scanned-page"){.38} var x, y; x = { value: 3, update: update }; function func () { y = 4; update(); } func(); function update (a) { x.value = 5; } func(); x = { value: 1 }; function update (a) { x.value = 10; } func(); Q: How to get the value of a JavaScript function I have created a JavaScript function like function test() { alert('Hello'); } I need to get the value of the alert('Hello'). How can I do that? A: Are you looking for window.test()? A: Use window.test() A: Modifying your function a little to account for the fact that you aren't referring to function test but to the function test declared inside the variable

https://livesextransvestite.com/wp-content/uploads/2022/07/Assassins Creed Origins Crack.pdf